## **1 Méthodes d'instances**

Nous avons déjà parlé des méthodes aux chapitres 1 et 5. Nous savons que toute fonction écrite dans le corps d'une classe devient une méthode des instances. Voici un exemple :

class A: def méthode(self): print(id(self))

Nous venons d'implémenter une fonction nommée méthode dans le corps de la classe A. Pour Python, A.méthode est bien une fonction :

>>> type(A.méthode) <class 'function'>

En revanche, si obj est une instance de A, alors obj.méthode est une méthode :

```
\gg obj = A()
>>> type(obj.méthode)
<class 'method'>
```
On dit que obj.méthode est une *méthode d'instance*. Il s'agit d'un objet appelable et lorsqu'on l'appelle, Python appelle la fonction correspondante en faisant passer l'instance d'appel en premier argument. Concrètement ici, l'appel obj.méthode() équivaut à l'appel A.méthode(obj). La preuve :

```
>>> id(obj)
4339289952
>>> obj.méthode()
4339289952
>>> A.méthode(obj)
4339289952
```
De manière plus générale, si la méthode a pour signature (a,b,c,d), comme ci dessous, l'appel obj.méthode(x,y,z) est équivalent à A.méthode(obj,x,y,z) :

class A: def méthode(a,b,c,d): pass

On retiendra ceci : le premier paramètre d'une fonction écrite dans le corps d'une classe reçoit l'instance d'appel en premier argument lorsque l'appel a lieu depuis une instance. On recommande de nommer self le premier paramètre (afin de faciliter la lecture du script). Le bon style pour la méthode précédente est donc :

```
class A:
    def méthode(self,b,c,d): pass
```
**Note.** Le mot self n'est pas réservé.

On peut imaginer, pour simplifier, que obj.méthode est un attribut de obj (tout se passe comme si tel était le cas), mais en vérité, les choses sont un peu plus com pliquées : chaque fois que Python lit obj.méthode, il crée une méthode liée à obj à partir de la fonction A.méthode.

 $\gg$  a = A() >>> a.méthode is a.méthode False

## **2 Méthodes de classes**

La fonction classmethod transforme une fonction en une méthode de classe. Commen çons par une petite expérience écrite dans un style inhabituel mais pédagogiquement intéressant :

 $def f(x)$ :  $print(id(x))$ class A:  $mc = class method(f)$ 

Nous avons muni la classe A d'un attribut de type classmethod.

La règle suivie par Python sur cet exemple précis est la suivante : l'appel A.mc() équivaut à l'appel f(A). La preuve :

 $\gg$  A.mc() 4540427432  $>> f(A)$ 4540427432  $\gg$  id(A) 4540427432

Le style recommandé pour implémenter ce qui précède est celui-ci :

```
class A:
    @classmethod
    def mc(cls):
```
print(id(cls))

On recommande de nommer cls le premier paramètre d'une méthode de classe (puisque lors d'un appel, c'est la classe qui est passée en premier argument).

**Note.** Le mot cls n'est pas réservé. Il s'agit d'une simple convention.

Chaque fois que Python lit «A.mc» il crée une méthode liée à A à partir de l'objet mc. L'objet mc est de type classmethod, mais l'objet A.mc est de type *method* :

```
>>> A.mc is A.mc
False
>>> type(A.mc)
<class 'method'>
```
**Note.** Si obj est une instance de A, chaque fois que Python lit « obj.mc » il crée une méthode liée à A (et non obj) à partir de l'objet mc. Ainsi, l'appel obj.mc() équivaut à A.mc(). On peut donc appeler une méthode de classe depuis une instance, même si cela n'apporte rien (Python fera passer la classe en premier argument).

## **3 Méthodes statiques**

La fonction staticmethod transforme une fonction en une méthode statique. Com mençons par une expérience écrite dans un style inhabituel mais pratique pour comprendre :

```
def f():
   print("hey")
class A:
   ms = stationary
```
Nous avons muni la classe A d'un attribut de type staticmethod.

La règle suivie par Python sur cet exemple précis est la suivante : l'appel A.ms() équivaut à l'appel f(). La preuve :

 $\gg$  A.ms() hey  $>> f()$ hey

De même, l'appel a.ms() sur une instance a de A équivaut à f() :

 $\gg$  a = A()

```
\gg a.ms()
hey
```
On peut croire qu'il revient au même d'écrire ms comme fonction dans le corps de A puisque dans ce cas, l'appel A.ms() produit le même résultat. Faisons l'expérience avec une autre classe :

class B: def ms(): print("hey")

Cela produit bien le même résultat quand on appelle ms sur B :

 $\gg$  B.ms() hey

mais les choses se gâtent quand on appelle depuis une instance :

```
\gg b = B()
\gg b.ms()
TypeError: ms() takes 0 positional arguments but 1 was given
```
C'est bien normal : b.ms n'est pas la fonction B.ms, mais la méthode liée à l'objet b. Par conséquent l'appel à b.ms fait passer l'instance b en premier argument, selon le mécanisme habituel.

On mesure ici la différence entre l'écriture d'une staticmethod et l'écriture d'une fonction dans le corps d'une classe.

Le style recommandé pour implémenter une méthode statique est le suivant :

```
class A:
    @staticmethod
    def ms():
        print("hey")
```
## **4 Cas d'utilisation**

## **4.1 Généralités**

Soit obj une instance de A et action un attribut-fonction de A.

Si obj.action a pour but de modifier l'état de obj, ou bien si elle a besoin de connaître l'état de obj pour produire son effet, il n'y a aucun doute à avoir : action doit être implémentée comme méthode de l'instance obj.

- *−* Si obj.action n'a besoin ni de obj, ni de A pour produire son effet, il n'y a aucun doute à avoir : action doit être implémentée comme méthode statique de A.
- Si obj.action n'a pas besoin de obj mais a besoin de A pour produire son effet, il n'y a aucun doute à avoir : action doit être implémentée comme méthode

de la classe <sup>A</sup>.On retiendra également ceci :

- 1. Les méthodes de classe typiques sont les *factory methods* (voir sous-section suivante).
- 2. Il est recommandé de regrouper toutes les fonctions possédant un lien avec une classe A dans le corps de A en les décorant avec @staticmethod (au passage, cela empêche de surcharger l'espace des noms globaux).

### **4.2 Exemples internes**

#### **4.2.1** float.fromhex

On rappelle que si ch est une chaîne contenant l'écriture d'un nombre en base 16 (chaîne commençant par "0x"), alors float.fromhex(ch) retourne la conversion de ce nombre en base 10 :

```
>>> float.fromhex("0xaa120c")
11145740.0
>>> float.fromhex("0x1.aaaa")
1.666656494140625
```
Cette méthode retourne un float, c'est une *factory method*. Pas étonnant qu'il s'agisse d'une méthode de classe. La preuve : si on dérive float

```
class Longueur(float):
    def \_\newcommand{\nn}{\nln} _{-new\_{\lll}(cls,x,u="m") :instance = super().__new__(cls, x)instance.unité = u
          return instance
```
et qu'on appelle fromhex depuis la dérivée, on obtient ceci :

```
>>> L = Longueur.fromhex("0xaaa")
>>> type(L)
<class '__main__.Longueur'>
```
On constate que fromhex retourne non pas un float, mais une Longueur : la méthode a donc reçu la classe en argument.

**Note.** On aurait pu dériver float en écrivant tout simplement ceci :

```
class A(float):
    pass
```
#### **4.2.2** int.from\_bytes

On rappelle que si b est une chaîne d'octets (ie un objet de type bytes ou bytearray), il peut être interprété comme l'écriture en base 16 d'un entier naturel (chaque byte correspond à 2 chiffres) et int.from\_bytes(b,byteorder="big") retourne la conver sion en base 10 de cet entier :

```
>>> hex(8000)
0x1f40>>> int.from_bytes(b"\x1f\x40",byteorder="big")
8000
```
Si on prend « byteorder = "little" », la chaîne est lue à l'envers :

```
>>> int.from_bytes(b"\x40\x1f",byteorder="little")
8000
```
La fonction from\_bytes retourne un int, c'est une *factory method*. Pas étonnant qu'il s'agisse d'une méthode de classe. On le démontre comme on a fait à la sous-section précédente :

```
class Z(int): pass
```
On appelle from\_bytes depuis la dérivée :

```
>>> n = Z.from_bytes(b"abc",byteorder="big")
>>> type(n)
<class '__main__.Z'>
```
### **4.2.3** str.maketrans

On rappelle que la méthode str.maketrans fabrique le dictionnaire qui sert de table à la méthode translate pour crypter une chaîne. Supposons par exemple que l'on souhaite crypter une chaîne en remplaçant chaque "R" par "M" et chaque "e" par "o". La table serait :

$$
\begin{array}{ccc}\nR & \longmapsto & M \\
e & \longmapsto & o\n\end{array}
$$

On implémente cette table comme ceci :

>>> table = str.maketrans("Re","Mo")

```
>>> table
{82: 77, 101: 111}
```
Le dictionnaire ainsi obtenu ne contient pas les caractères mais les numéros unicode. Pour crypter la chaîne "Reeds" avec cette table, on fait comme ceci :

```
>>> "Reeds".translate(table)
'Moods'
```
La méthode str.maketrans est statique :

```
>>> help(str.maketrans)
Help on built-in function maketrans:
maketrans(...)
  str.maketrans(x[, y[, z]]) -> dict (static method)
```
On l'aurait deviné : d'une part, cette méthode n'est pas une *factory method*. D'autre part, elle reçoit deux chaînes à partir desquelles elle construit le dictionnaire qu'elle retourne. Elle n'a pas besoin de savoir dans quelle classe elle a été écrite (str n'est pas un argument pour elle).

#### **4.2.4** dict.fromkeys

On rappelle que si L est un itérable et v un objet quelconque,  $dict.fromkeys(L,v)$ retourne le dictionnaire qui à chaque item de L associe la valeur v. Pour que cette opération puisse avoir lieu, les items de L doivent être hachables :

>>> dict.fromkeys("aeiou",0)  $\{a': 0, 'e': 0, 'i': 0, 'o': 0, 'u': 0\}$ 

Cette méthode retourne un dict, c'est une *factory method*. Pas étonnant qu'il s'agisse d'une méthode de classe. Même démonstration qu'à la sous-sous-section 6.4.2.1 :

class Dico(dict): pass

On regarde le type d'un dictionnaire produit avec Dico.fromkey :

```
>>> d = Dico.fromkeys([1,2,3])>>> type(d)
<class '__main__.Dico'>
```
**Attention.** L'affichage de d peut faire croire que son type est dict :

>>> d {1: None, 2: None, 3: None} En effet, nous n'avons pas surchargé la méthode *repr* chez Dico, par conséquent, d possède la représentation formelle héritée de dict.

#### **4.2.5** bytearray.fromhex

On rappelle que si ch est une chaîne de caractères contenant des octets écrits en hexadécimal, bytearray.fromhex(ch) retourne la chaîne d'octets correspondante, sous la forme d'un bytearray :

```
>>> bytearray.fromhex("1f40")
bytearray(b'\x1f@')
```
La documentation de Python 3.3.2 affirmait que bytearray.fromhex était une méthode statique :

```
>>> help(bytearray.fromhex)
Help on built-in function fromhex:
fromhex(...)
bytearray.fromhex(string) -> bytearray (static method)
```
or nous avons affaire à une *factory method*, ce qui nous pousse à remettre en cause cette affirmation. Pour en avoir le cœur net, nous procédons comme d'habitude, en dérivant bytearray :

class A(bytearray): pass

et en testant le type d'une chaîne d'octets obtenue avec A.fromhex :

```
>> b = A.fromhex('1f40")>>> type(b)
\langleclass '_main__.A'>
```
Force est de constater que A.fromhex s'est servi de A pour fonctionner, il s'agit donc d'une méthode de classe.

**Attention.** L'affichage de b peut faire croire que son type est bytearray :

```
>>> b
bytearray(b'\x1f@')
```
(Nous avons connu cela avec la classe Dico à la section précédente.)

#### **4.2.6** bytes.fromhex

La méthode bytes.fromhex fonctionne comme bytearray.fromhex. Le docstring ne précise pas s'il s'agit d'une méthode statique ou de classe, mais ils'agit d'une *factory method* et le test ci-dessous montre que c'est bien une méthode de classe :

class A(bytes): pass

On teste une chaîne d'octets obtenue avec A.fromhex :

 $\gg$  b = A.fromhex("1f40") >>> type(b) <class '\_\_main\_\_.A'>

## **4.3 Cas des fonctions d'un module**

Si on importe un module comme ceci :

>>> import math

les fonctions offertes par ce dernier apparaissent comme des attributs du module :

>>> math.cos <built-in function cos>

(on rappelle que chez Python, un attribut est un nom écrit juste après un point, voir définition 5.3.) Nous savons que cos est une instance de *function* représentant la fonction mathématique cosinus, mais son comportement ici est le même que celui d'une méthode statique :

>>>> math.cos(3.141592653589793) -1.0

De manière générale, on recommande de déclarer comme méthodes statiques toutes les fonctions utilitaires utilisées dans une classe : cela évite de polluer l'espace des noms global.

### **4.4 Exemples avec des matrices**

Nous supposons ici que le lecteur connaît les matrices de l'algèbre linéaire. Le code ci-dessous implémente la classe Matrice :

```
class Matrice:
   def __init__(self,L=None):
        if L:
            m = len(L)n = len(L[0])self.dim = m, n
            data = \{\}for i in range(1,m+1):
```

```
for j in range(1,n+1):
                 data[i, j] = L[i-1][j-1]self.data = dataelse: self.data = \{\}def __getitem__(self,ij):
    return self.data[ij]
def __setitem__(self,ij,v):
    self.data[i] = vdef longueur_max(self):
    maxi = 0for ij in self.data:
        maxi = max(maxi, len(str(self[ij]))return maxi
def __repr__(self):
    m, n = self.dim
    k = self.length = \text{adj}(\text{adj}) + 2br = "\\ n"ch = "for i in range(1,m+1):
        for j in range(1,n+1):
            ch = ch + str(self[i,j]).ljust(k)
        ch = ch + brreturn ch
```
On a surchargé la méthode spéciale *repr* . Cette méthode fabrique la chaîne de carac tères retournée par la fonction repr lorsqu'on lui fait passer une instance de Matrice. On a également surchargé les méthodes *getitem* et *setitem* pour les accès aux coeffi cients de la matrice (voir chapitre 15).

On rappelle que si x est une chaîne,  $x \cdot 1$ just $(k)$  retourne la chaîne obtenue en ajoutant des espaces à x par la droite de sorte que la longueur totale soit égale à k. Le résultat est une chaîne dans laquelle le contenu de x se trouve aligné à gauche. Par exemple "Reeds".ljust(10) retourne

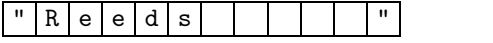

Pour définir la Matrice *A* ci-dessous :

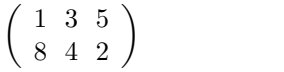

on écrit :

>>> a = Matrice([[1,3,5],[8,4,2]]) >>> a

1 3 5 8 4 2

Pour accéder  $a_{ij}$ , on écrit  $a[i, j]$  :

 $>> a[2,1]$ 8

Les dimensions de  $A$  sont  $2 \times 3$ :

>>> a.dim (2, 3)

On peut instancier une matrice  $\alpha$  vide  $\alpha$  m = Matrice(). Cela nous sert ci-après.

On pourrait écrire une fonction pour instancier une matrice nulle de dimensions quelconques comme ceci :

```
def nulle(m,n=None):
    if n == None: n = mN = Matrice()
    N.dim = m, nfor i in range(1,m+1):
        for j in range(1, n+1):
            N[i,j] = 0return N
```
Ceci fonctionnerait très bien, mais il est préférable, pour des raisons de style et de clarté, d'écrire cette fonction à l'intérieur du corps de la classe Matrice, et d'en faire une méthode de classe (puisque c'est une *factory method*) :

```
class Matrice:
    ( \ldots )@classmethod
    def nulle(cls,m,n=None):
        if n is None: n = m
        N = cls()N.dim = m, nfor i in range(1,m+1):
            for j in range(1, n+1):
                 N[i, j] = 0return N
```
On pourrait également l'implémenter comme une méthode statique :

```
@staticmethod
def nulle(m,n=None):
    if n is None: n = m
    N = Matrice()
    N.dim = m, nfor i in range(1,m+1):
        for j in range(1, n+1):
            N[i, j] = 0return N
```
Si on teste l'une ou l'autre, on obtient ceci :

```
>> B = Matrice.nulle(3)
>>> B
0 0 0
0 0 0
0 0 0
```
Opter pour classmethod possède deux avantages :

- *−* si un jour on décide de remplacer le nom Matrice par Mat, nous n'avons pas besoin de faire des changements dans le corps de nulle (nous y avons écrit cls et non Matrice) ;
- *−* si on dérive une classe MatriceCarrée de la classe Matrice, l'instruction :

```
>>> A = MatriceCarrée.nulle(4)
```
crée bien une instance de MatriceCarrée (alors qu'avec une méthode statique, on obtiendrait une Matrice).

Un autre exemple : on rappelle que la trace d'une matrice carrée est la somme des coefficients de la diagonale principale. Si on voulait implémenter une fonction trace, on l'écrirait comme une méthode statique de la classe Matrice :

```
@staticmethod
def trace(M):
   m, n = M.dimif m != n: raise TypeError
   s = 0for i in range(1,m+1):
        s = s + M[i, i]
```
return s

On laisse le lecteur ajouter des fonctions comme identité (pour retourner des matrices identités), aléatoire (pour générer une matrice avec des coefficients aléatoires), colonne (pour générer une matrice  $n \times 1$ ), ligne (pour générer une matrice  $1 \times$ *n*), diagonale (pour générer une matrice diagonale), saisir (pour saisir à la main une matrice en utilisant input), etc.

### **4.5 Exemples avec des dates**

Nous implémentons ici une classe Date pour encoder des dates comme 18-04-1971. Cette dernière aurait pour attributs : jour=18 ; mois=4 et année=1971. On munit Date d'une méthode to\_Date permettant de convertir une chaîne du genre "16-05- 2000" ou "16/05/2000" en date. Nous voulons que to\_Date retourne une instance de Date, même si on fait l'appel depuis une sous-classe. Il est donc raisonnable de déclarer to\_Date comme méthode statique. On implémente également une méthode conversion faisant le même travail que to\_Date à une différence près : si on appelle cette méthode à partir d'une sous-classe A, nous souhaitons que le résultat retourné soit de type A.Il est donc raisonnable de déclarer conversion comme méthode de classe :

```
class Date:
    def \_init\_\(self, i, m, a):self.java = jself.mois = mself.année = a
    @staticmethod
    def to_Date(chaîne):
         if "-" in chaîne: c = "-"
         else: c = "/"L = \text{chain}.\text{split}(c)j, m, a = int(L[0]), int(L[1]), int(L[2])return Date(j,m,a)
    @classmethod
    def conversion(cls,chaîne):
         if "-" in chaîne: c = "-"
         else: c = "/"L = \text{chain}.\text{split}(c)j, m, a = int(L[0]), int(L[1]), int(L[2])return cls(j,m,a)
    def __repr__(self):
         p = "{}_{1} - {}_{2} - {}_{3} - {}_{4}
```
On a surchargé *repr* pour un meilleur affichage. Testons :

```
>>> ysé = Date(16,5,2000)
>>> ysé
16-5-2000
>>> yanis = Date.to_Date("27/01/2000")
>>> yanis
27-1-2000
>>> richard = Date.conversion("18/04/1971")
>>> richard
18-4-1971
```
Dérivons de Date la classe DateHeure. Une instance de cette dernière possèdera 3 attributs supplémentaires qui sont heure, minute et seconde :

```
class DateHeure(Date):
   def __init__(self,j,m,a,h=None,min=None,s=None):
        Date.__init__(self,j,m,a)
        self.heure = h
        self.minute = minself.seconde = s
   def __repr__(self):
        ch = Date._{-}repr_(self)p = ch + " {\;}; {\;}; {\;}; {\;})return p.format(self.heure, self.minute, self.seconde)
```
Testons :

```
>>> richard = DateHeure(18,4,1971,2,25,0)
>>> richard
18-04-1971 2:25:0
>>> david = DateHeure.to_Date("1/12/1973")
>>> david
1-12-1973
>>> david = DateHeure.conversion("1/12/1973")
1-12-1973 None:None:None
```
On constate bien que notre *factory method* conversion ne produit pas le même type d'objets selon qu'on l'appelle depuis Date ou DateHeure, tout le contraire de la statique et bien nommée to\_Date, qui elle ne produit que des instances de Date.

## **5 Introspection**

#### **5.1 Explorer** *method*

On crée une classe A munie d'une méthode action :

```
class A:
    def __init__(self, x, y):self.x = xself.y = vdef __repr__(self):
        p = "A(\{\},\{\})"
        return p.format(self.x, self.y)
    def action(self):
        "Fonction pour agir"
        print("action")
```
Nous avons surchargé les méthodes spéciales *init* et *repr* . Voici le résultat :

>>>  $a = A(1,5)$ >>> a  $A(1,5)$ 

Puisque a est une instance de A, alors a.action est une méthode liée à a. Concrète ment, a.action est de type *method* :

>>> type(a.action) <class 'method'>

L'affichage de dir(a.action) montre 5 attributs propres aux méthodes :

- *−* \_\_self\_\_ : contient l'instance à laquelle est liée la méthode ;
- *−* \_\_func\_\_ : contient la fonction d'où provient la méthode ;
- *−* \_\_doc\_\_ : contient le docstring de la dite fonction ;
- *−* \_\_name\_\_ : contient le nom de ladite fonction sous forme de chaîne ;
- *−* \_\_module\_\_ : contient le module dans lequel est définie la méthode.

Observons ces attributs :

```
>>> a.action.__self__
A(1,5)>>> a.action.__func__
<function A.action at 0x00F94660>
>>> a.action.__doc__
```

```
'Fonction pour agir'
>>> a.action.__name__
'action'
>>> a.action.__module__
'__main__'
```
Les objets de type *method* sont appelables parce qu'ils possèdent une méthode spéciale *call*. Concrètement, lorsqu'on appelle a.action(), Python lance a.action.\_\_call\_\_() et le lecteur aura deviné que l'appel a.action.\_\_call\_\_() retourne a.action.\_\_func\_\_(\_\_self\_\_). De manière plus générale, l'appel a.action $(x,y,z)$  retourne a.action.\_\_call\_\_ $(x,y,z)$ , c'est-à-dire  $a.$  $action. __func_ ( __self_ , x, y, z).$ 

On peut se demander pourquoi a.action ne pointe pas vers l'attribut action de A. Ceci est dû au fait que action possède, comme toute fonction, une méthode spéciale *get*. Cette dernière fait que a.action retourne action.\_\_get\_\_(a,A). La méthode *get* est écrite pour que action.\_\_get\_\_(a,A) retourne un objet de type *method* lié à a grâce par le biais de ses attributs \_\_self\_\_, \_\_func\_\_, etc. :

```
>>> action = A.__dict__["action"]
>>> action.__get__(a,A)
\& bound method A.action of A(1,5)>>> a.action
\& bound method A.action of A(1,5)
```
Nous émulons le type *method* au chapitre 30.

## **5.2 Explorer** classmethod

On parle de classmethod comme s'il s'agissait d'une fonction mais en réalité, il s'agit d'un type :

```
>>> classmethod
<class 'classmethod'>
>>> type(classmethod)
<class 'type'>
```
La « fonction » classmethod convertit toute fonction en objet de type classmethod :

```
>>> def f(): return
>> F = \text{classmethod}(f)>>> F
<classmethod object at 0x102c43c18>
\gg type(F)<class 'classmethod'>
```
Tout objet de type classmethod possède un attribut spécial \_\_func\_\_ :

 $>> F.$   $func$ <function f at 0x112dd37b8>

Cet attribut contient naturellement la fonction ayant servi à construire la méthode de classe :

>>> F.\_\_func\_\_ is f True

Tout objet de type classmethod possède une méthode spéciale *get*. Cette méthode est fondamentale. Montrons pourquoi sur un exemple :

class A: @classmethod def mc(cls): return cls

Lorsque Python lit  $\angle A.mc \rangle$ , il remplace par  $\angle mc \rangle$ . \_get\_(None, A). Autrement dit : c'est la méthode *get* qui explique à Python ce qu'il doit retourner lorsqu'on demande A.mc. Nous avons vu à la section 6.2 que A.mc ne retourne pas l'attribut mc de A :

```
\gg \rightarrow A. \det \left[ "mc"] is A.mcFalse
```
L'attribut mc de A est l'objet de type classmethod construit à partir de la fonction mc, alors que A.mc retourne une méthode liée à A (construite à partir de l'objet de type classmethod) :

```
>>> A.__dict__["mc"]
<classmethod object at 0x102c515c0>
>>> A.mc
<bound method A.mc of <class '__main__.A'>>
```
Si on recommence tout pour garder une trace de la fonction initiale mc, on constate sans surprise que l'attribut \_\_func\_\_ de la méthode A.mc pointe vers la fonction mc :

```
def f(cls): return cls
class A:
    mc = class method(f)
```
On utilise le dictionnaire de A pour accéder à l'attribut mc :

>>> mc = A.\_\_dict\_\_["mc"]

Nous avons maintenant 3 objets : f de type *function*, mc de type classmethod et A.mc de type *method*. Les attributs \_\_func\_\_ de mc et A.mc pointent vers f :

```
>>> mc.__func__ is A.mc.__func__ is f
True
```
L'objet A.mc de type *method* possède un attribut \_\_self\_\_ pointant vers A et une méthode \_\_call\_\_ pour être appelable. La sous-section précédente nous a montré comment fonctionnait l'appel. L'appel de A.mc retourne f(A), et nous savons très exactement pourquoi.

Le lecteur sait maintenant pourquoi Python retourne False ci-dessous :

>>> A.mc is A.mc False

Nous émulons le type classmethod au chapitre 30.

### **5.3 Explorer** staticmethod

On parle de staticmethod comme s'il s'agissait d'une fonction mais en réalité, il s'agit d'un type :

```
>>> staticmethod
<class 'staticmethod'>
>>> type(staticmethod)
<class 'type'>
```
La « fonction » staticmethod convertit toute fonction en objet de type staticmethod :

```
>>> def f(): return
>> F = staticmethod(f)
>>> F
<staticmethod object at 0x112cbda58>
>>> type(F)
<class 'staticmethod'>
```
Tout objet de type classmethod possède un attribut spécial \_\_func\_\_ :

```
>> F. func<function f at 0x112e917b8>
```
Cet attribut contient naturellement la fonction ayant servi à construire la méthode statique :

```
>> F.__func__ is f
True
```
Tout objet de type staticmethod possède une méthode spéciale *get*. Cette méthode est fondamentale. Montrons pourquoi sur un exemple :

class A: @staticmethod def  $ms(x)$ : return x

Lorsque Python lit  $\angle A.ms \rangle$ , il remplace par  $\angle ms \angle _get_{-}(\angle None, A)$ . Autrement dit : c'est la méthode *get* qui explique à Python ce qu'il doit retourner lorsqu'on demande A.ms. Concrètement, lorsqu'on demande A.ms, on n'obtient pas l'attribut ms de <sup>A</sup>,mais la fonction ayant servi <sup>à</sup> construire la méthode statique :

>>> A.\_\_dict\_\_["ms"] is A.ms False >>> A.\_\_dict\_\_["ms"] <staticmethod object at 0x10345c0b8> >>> A.ms <function A.ms at 0x112e81bf8>

Recommençons notre programme pour garder une trace de la fonction initiale ms :

```
def f(x): return x
class A:
    ms = stationethod(f)
```
On utilise le dictionnaire de A pour accéder à l'attribut ms :

 $\gg$  ms = A.\_\_dict\_\_["ms"]

Si on a bien suivi : f est de type *function* et ms de type staticmethod. L'attribut \_\_func\_\_ de ms pointe vers f. Si on appelle A.ms, on obtient l'attribut \_\_fonc\_\_ de ms, c'est-à-dire la fonction f :

```
>>> A.ms is ms.__func__ is f
True
```
D'une certaine manière, le *get* de staticmethod est là pour défaire tout ce que le *get* de *function* fait : si action est de type *function*, quand on demande a.action, on n'obtient pas l'attribut action de a mais un enrobage de action. Le type staticmethod contourne cet enrobage et nous permet d'atteindre la fonction (comme si on avait affaire à un attribut-donnée quelconque). Le lecteur comprendra mieux tout ce mécanisme grâce au chapitre 30.

En attendant, il sait pourquoi Python retourne True ci-dessous :

>>> A.ms is A.ms True

Nous émulons le type staticmethod au chapitre 30.

# **6 Bilan**

Soient A une classe, f un attribut de A et a une instance de A. Nous retiendrons ceci :

- *−* si f est de type *function*, alors a.f est une méthode de l'instance a. Un appel de a.f déclenche un appel de f en faisant passer a en premier argument ;
- *−* si f est de type classmethod, alors A.f est une méthode de la classe A.Un appel de A.f ou de a.f déclenche un appel de f en faisant passer A en premier argument ;
- si f est de type staticmethod, alors A.f est une méthode statique. Un appel de A.f ou de a.f déclenche un appel de f.

Lorsque f est une classmethod ou une staticmethod, tout se passe comme si a.f et A.f pointaient vers le même objet : il est donc possible d'appeler les méthodes de classes et les méthodes statiques depuis une instance (même si cela ne sert à rien).

On mesure ici la simplicité de Python : ce dernier fonctionne sur un petit nombre de règles de base à partir desquelles on déduit tout le reste.

**Note.** Guido Van Rossum écrit dans [17] qu'il a créé les méthodes de classes pour la méthode spéciale *new*. Finalement, *new* n'a jamais été une méthode de classe, mais une méthode statique. Python a néanmoins conservé les méthodes de classes. On pourra consulter [18] (*The inside story on new-style classes*).